ERP-Projekt der Friedrich-Schiller-Universität Jena **SAP-Einführung zum 01.01.2024** Virtuelle Schulung Dienstreisen am 04.12.2023

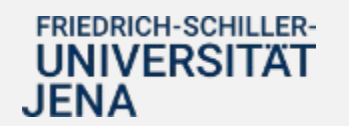

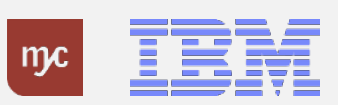

# Tagesordnung

- **1. Begrüßung**
- **2. Übersicht SAP Anwendungen zum 01.01.2024**
- **3. Zielprozesse Dienstreiseantrag und Dienstreiseabrechnung**
- **4. SAP Fiori Dienstreiseantrag und Dienstreiseabrechnung**
- **5. Übersicht E-Learnings**
- **6. Anlaufbetreuung**
- **7. Support**
- **8. Zeit für Ihre Fragen**

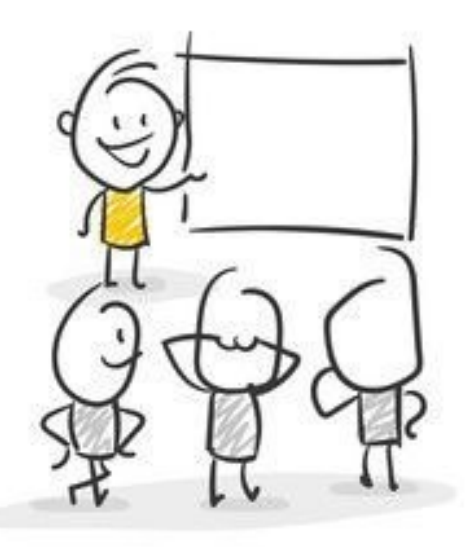

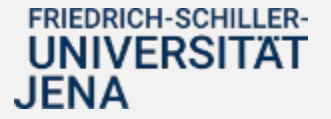

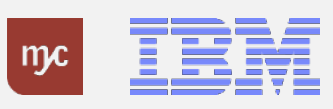

2. Übersicht SAP Anwendungen zum 01.01.2024

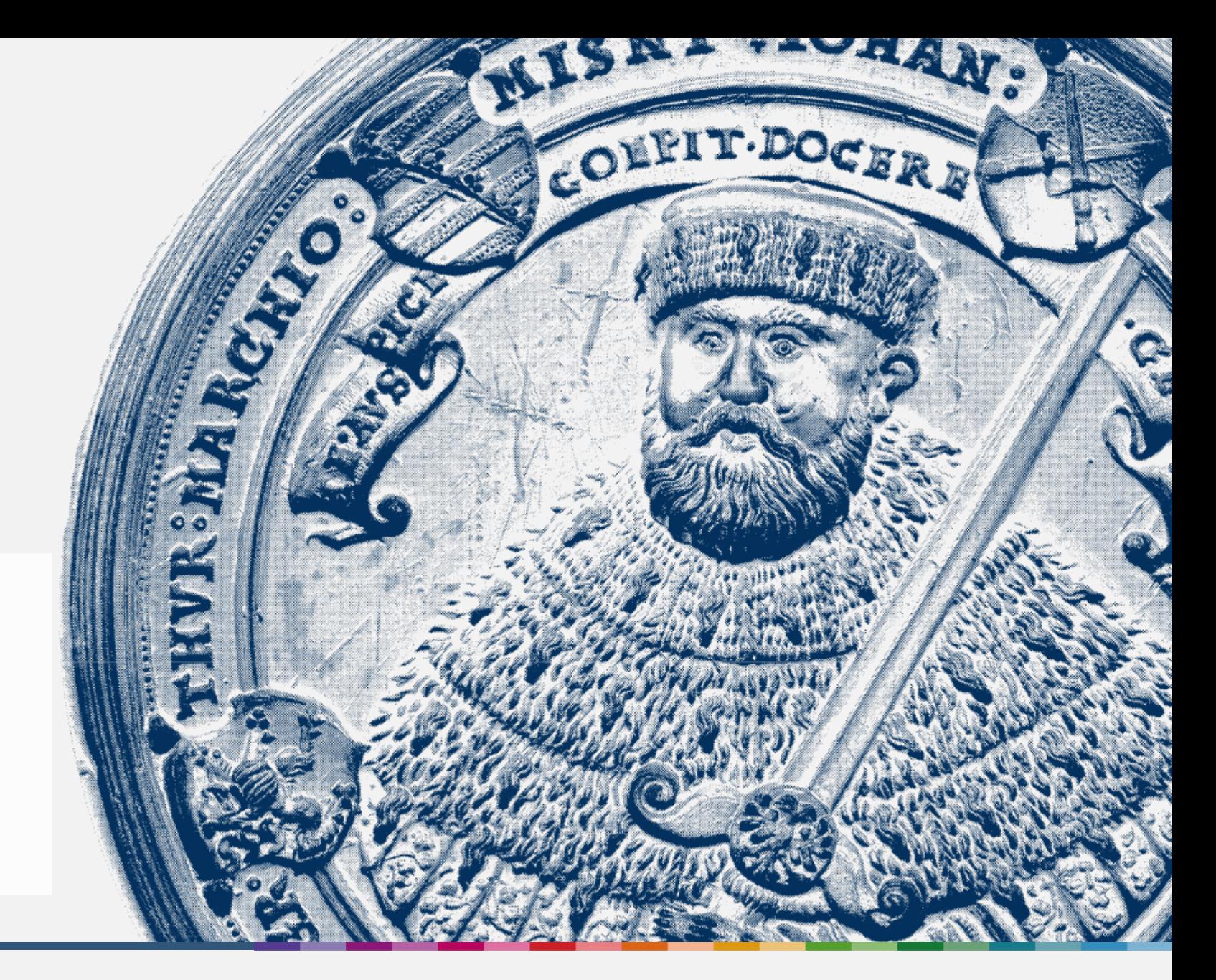

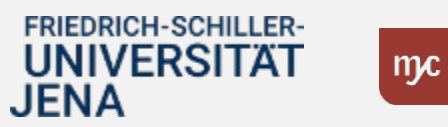

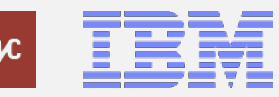

# Geplante SAP Anwendungen **zum 01.01.2024**

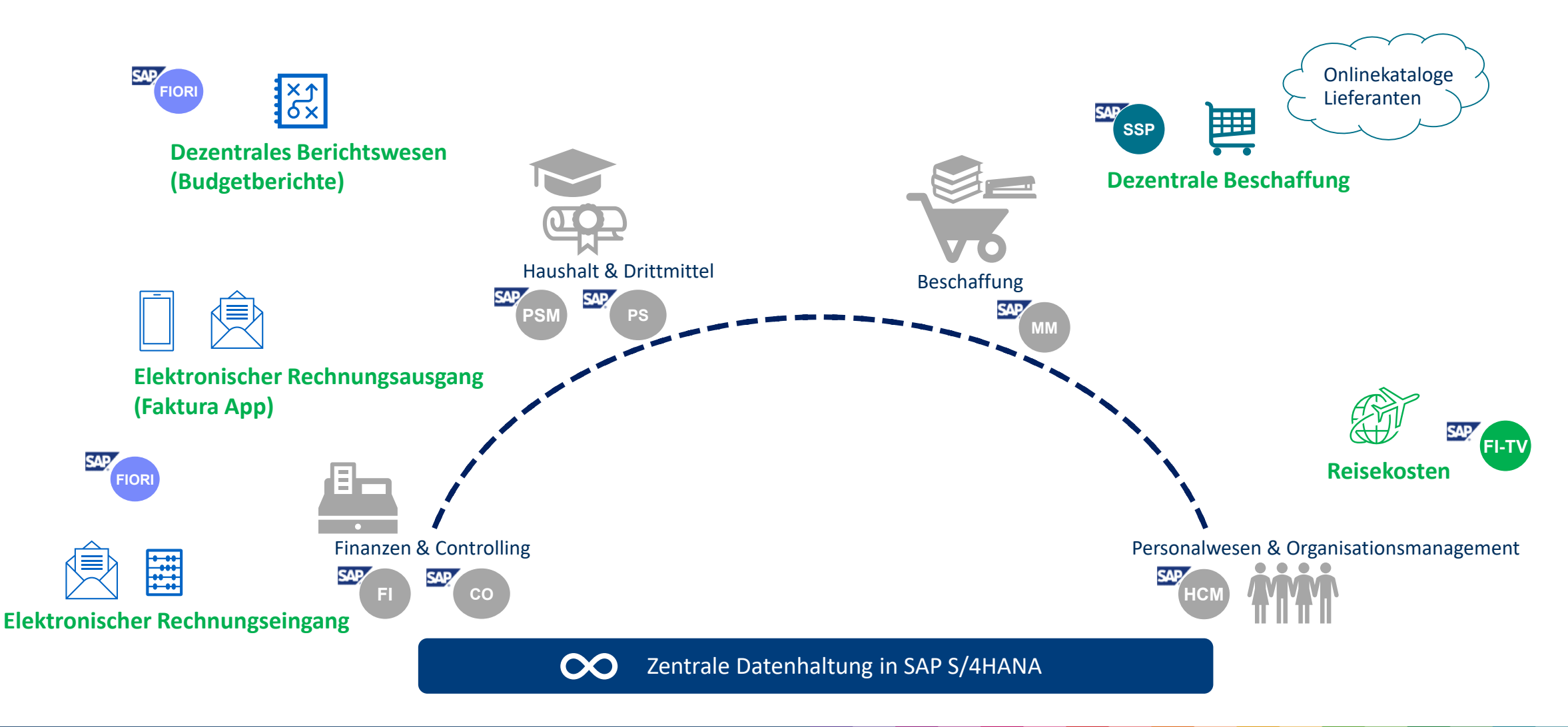

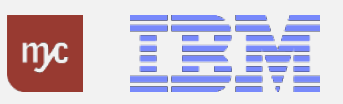

# Geplante dezentrale SAP Anwendungen **zum 01.01.2024**

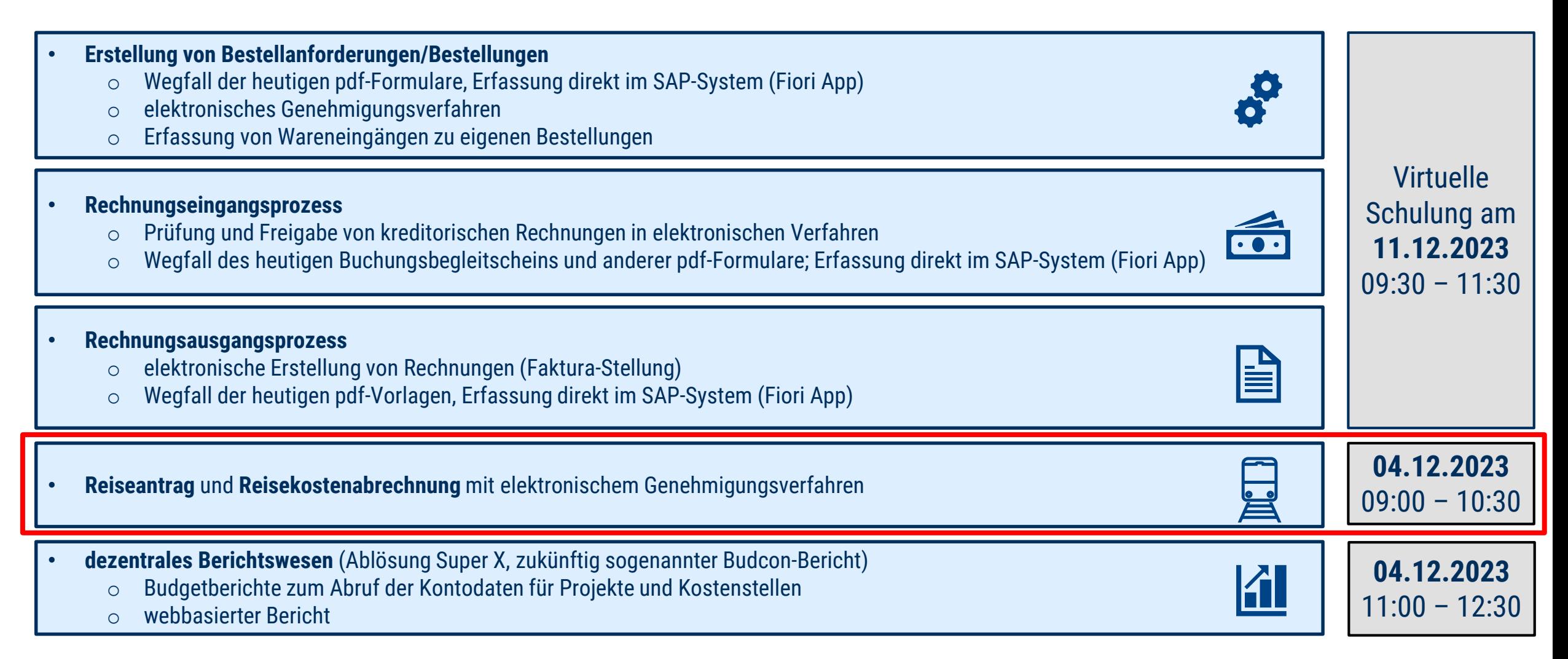

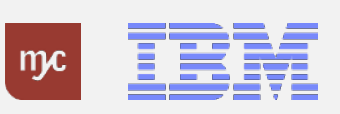

# Virtuelle Schulungsangebote

**Hinweis:**

Die **Aufzeichnungen** und **Präsentationen** finden Sie zeitnah nach den Veranstaltungsterminen unter**:**

**[https://www.uni-jena.de/universitaet/praesidium/kanzler/erp-projekt/erp](https://www.uni-jena.de/universitaet/praesidium/kanzler/erp-projekt/erp-meldungen/virtuelle-schulungsveranstaltungen)meldungen/virtuelle-schulungsveranstaltungen**

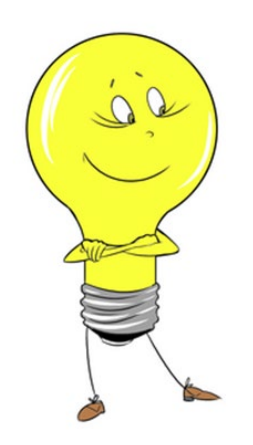

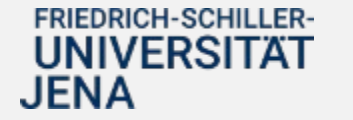

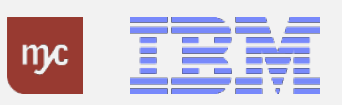

3. Zielprozesse Dienstreiseantrag und Dienstreiseabrechnung

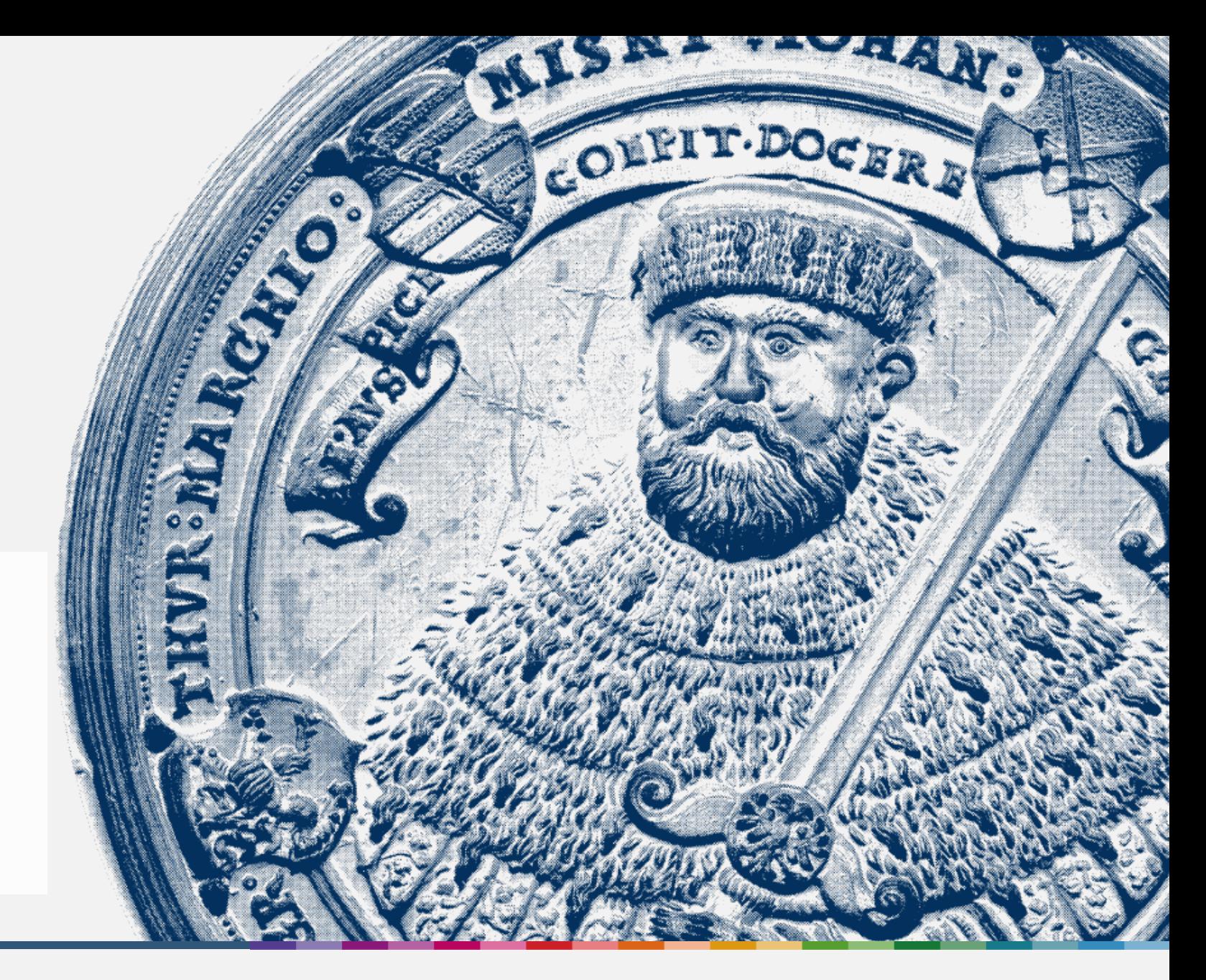

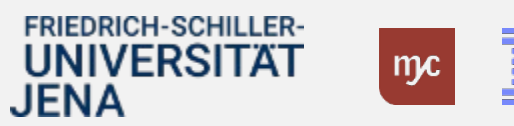

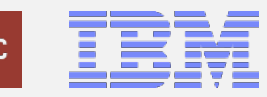

# Themen aus dem Dezernat 5/ TP Personalmanagement

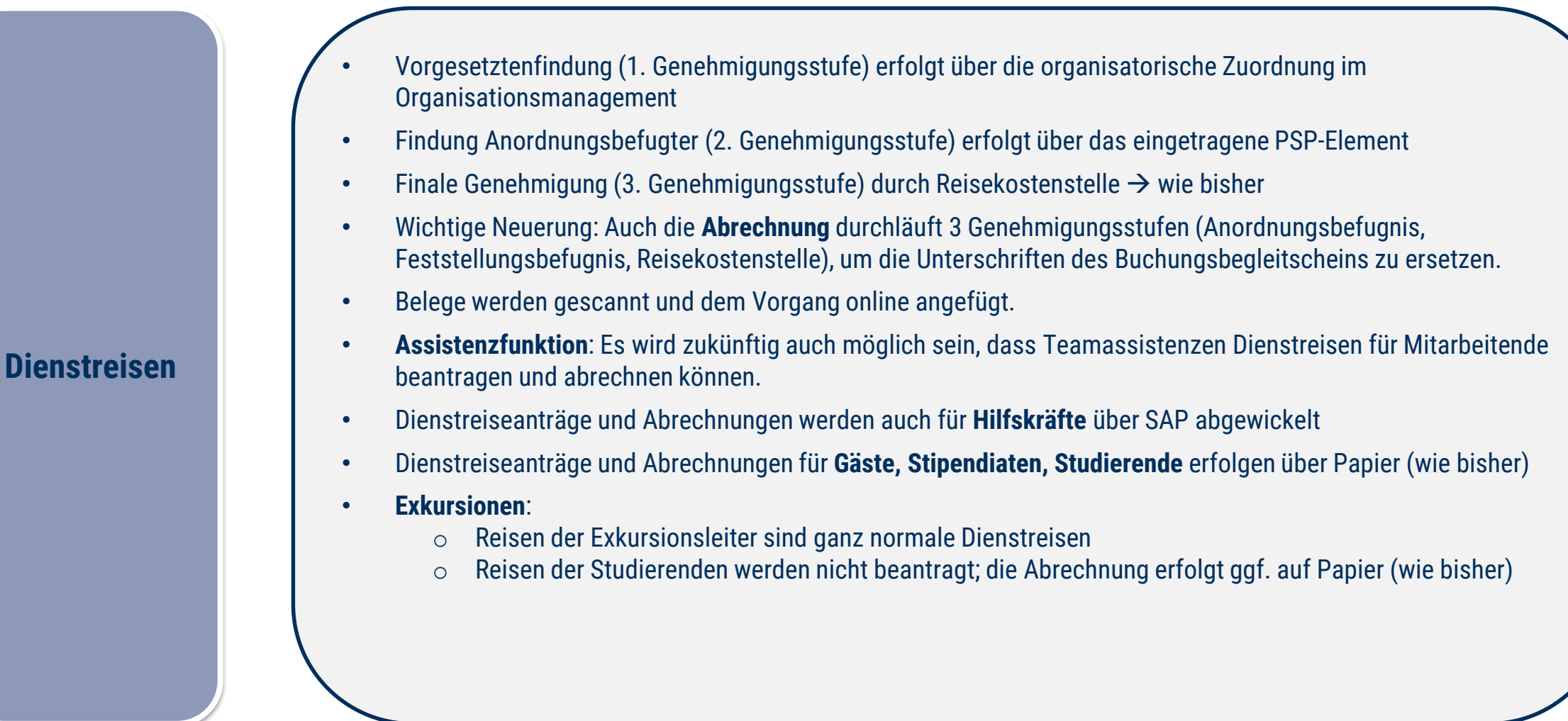

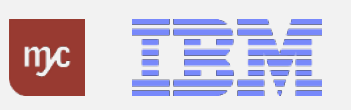

## 4. SAP Fiori Dienstreiseantrag und Dienstreiseabrechnung

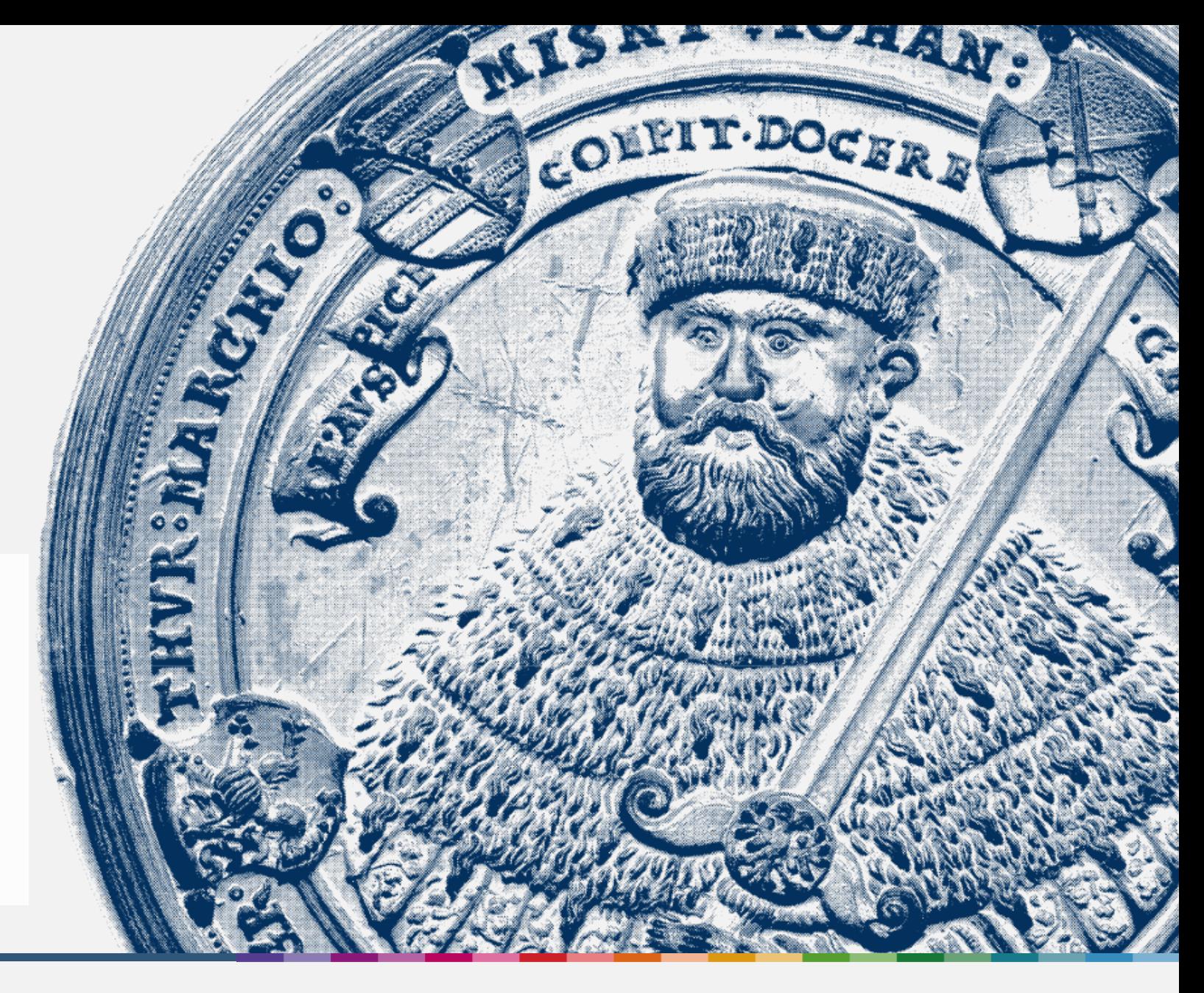

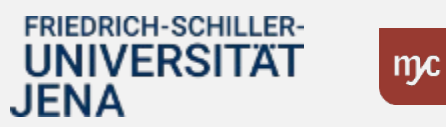

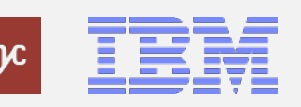

Systemdemo SAP Dienstreiseantrag und Dienstreiseabrechnung

Einblick ins SAP-System

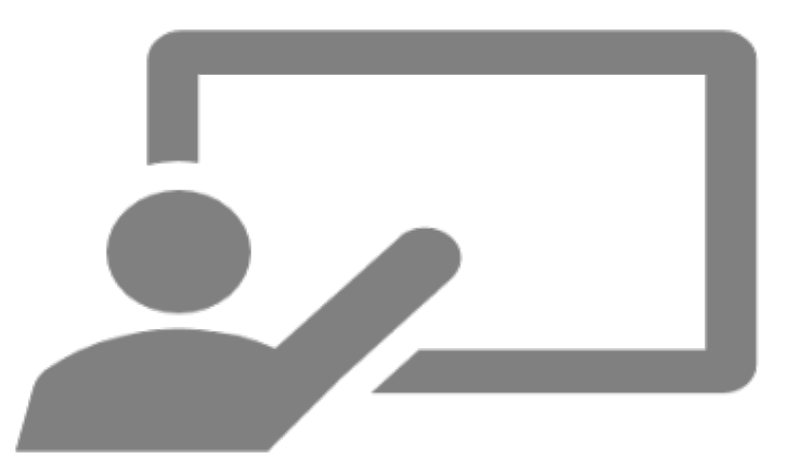

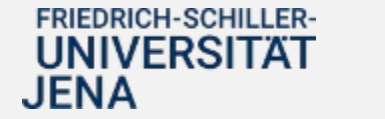

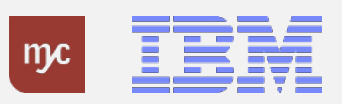

## 5. Übersicht E-Learnings

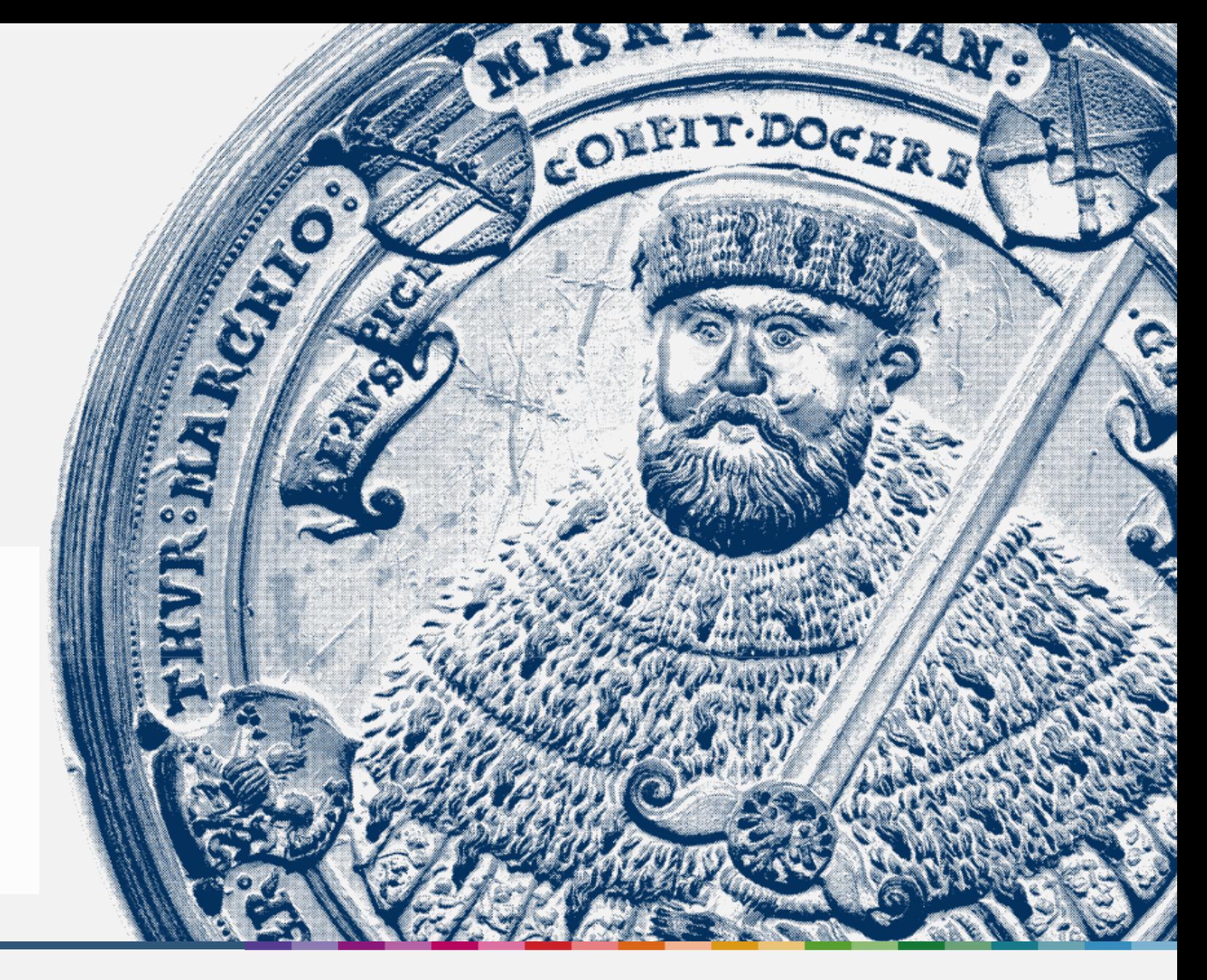

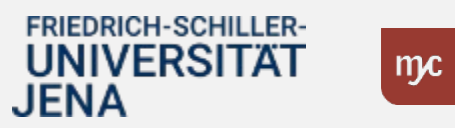

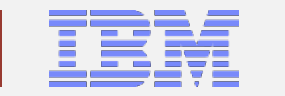

# Übersicht E-Learnings

### **Übergreifend**

Anlage von Vertreter:innen

Pflege von Feststellungsbefugten und Anordnungsbefugten am PSP-Element

#### **Dienstreisen**

**Dienstreiseantrag** 

Dienstreiseabrechnung

Genehmigung Dienstreiseantrag/-abrechnung

**Beschaffung**

Bedarfsanforderung/Bestellungen anlegen

Bedarfsanforderungen/Bestellungen freigeben

Wareneingang bestätigen

Übersichten zu Bestellanforderungen

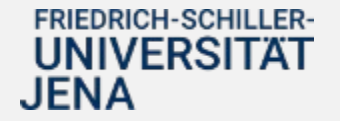

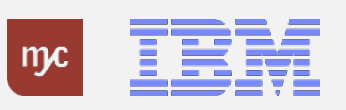

# Übersicht E-Learnings

### **Buchhaltung**

Rechnungseingang – Genehmigungsaufgabe ausführen Feststellungsbefugter

Rechnungseingang – Genehmigungsaufgabe ausführen Anordnungsbefugter

Rechnungsausgang – Faktura App

Rechnungsausgang – Genehmigungsaufgabe ausführen

**Haushalt und Drittmittel**

Dezentraler Budgetbericht Budcon

Maßnahmenanforderung genehmigen

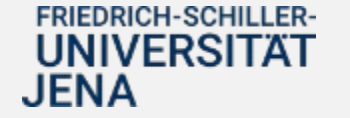

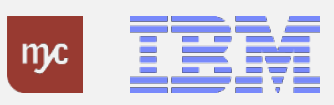

# E-Learning Beispiel

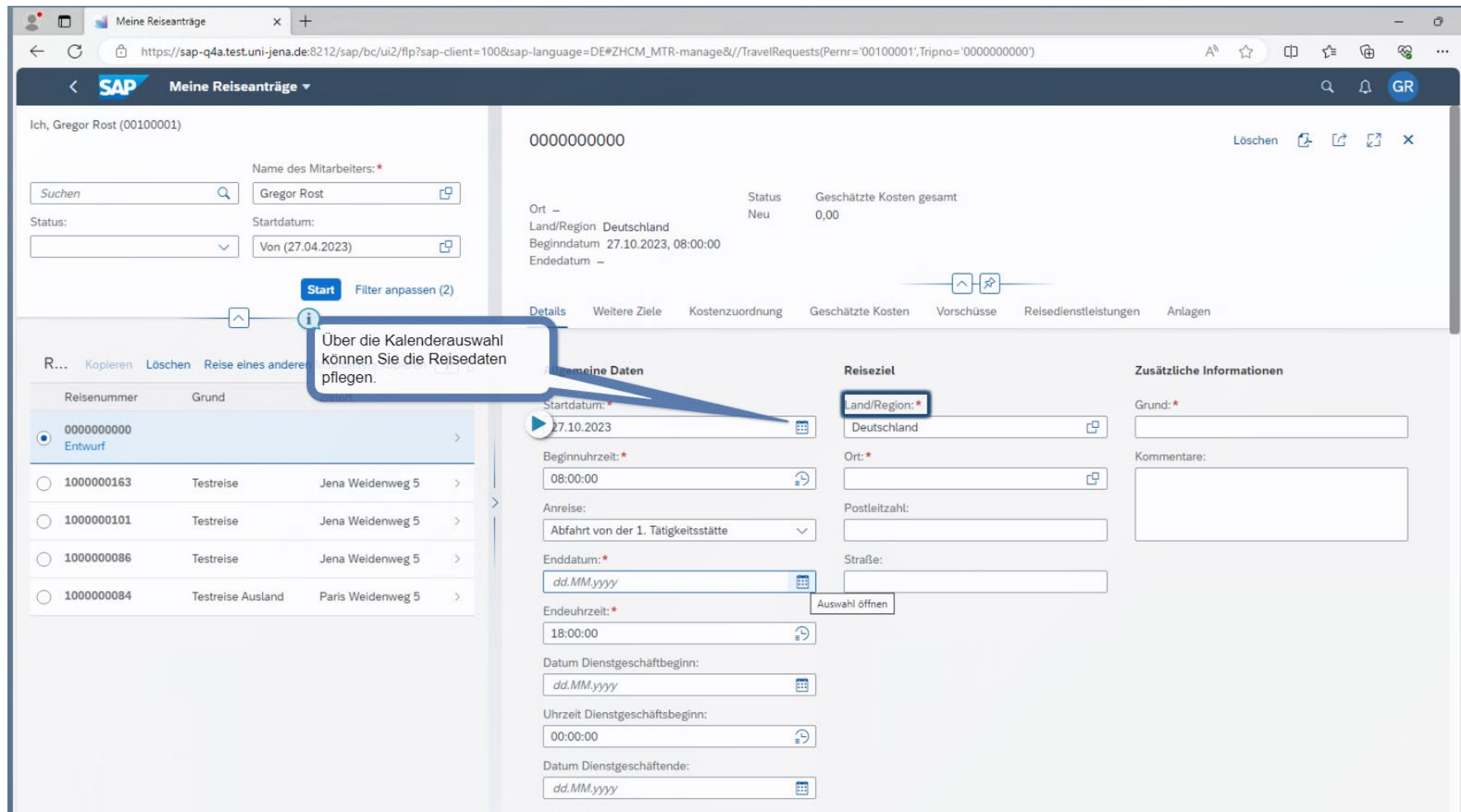

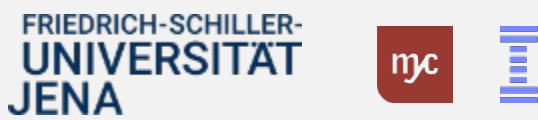

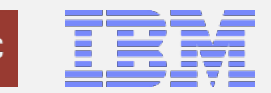

# Bereitstellung der E-Learnings

- **E-Learnings** und Dokumentationen für die dezentralen Anwendungen
	- selbstständige Nutzung der Formate zu jeder Zeit
	- Bereitstellung ab Dezember 2023

**Hinweis:** Sie werden per **Rundschreiben** über die Bereitstellung der E-Learnings informiert.

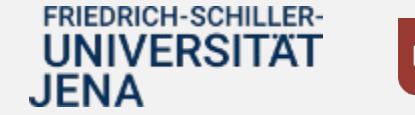

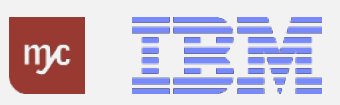

### 6. Anlaufbetreuung

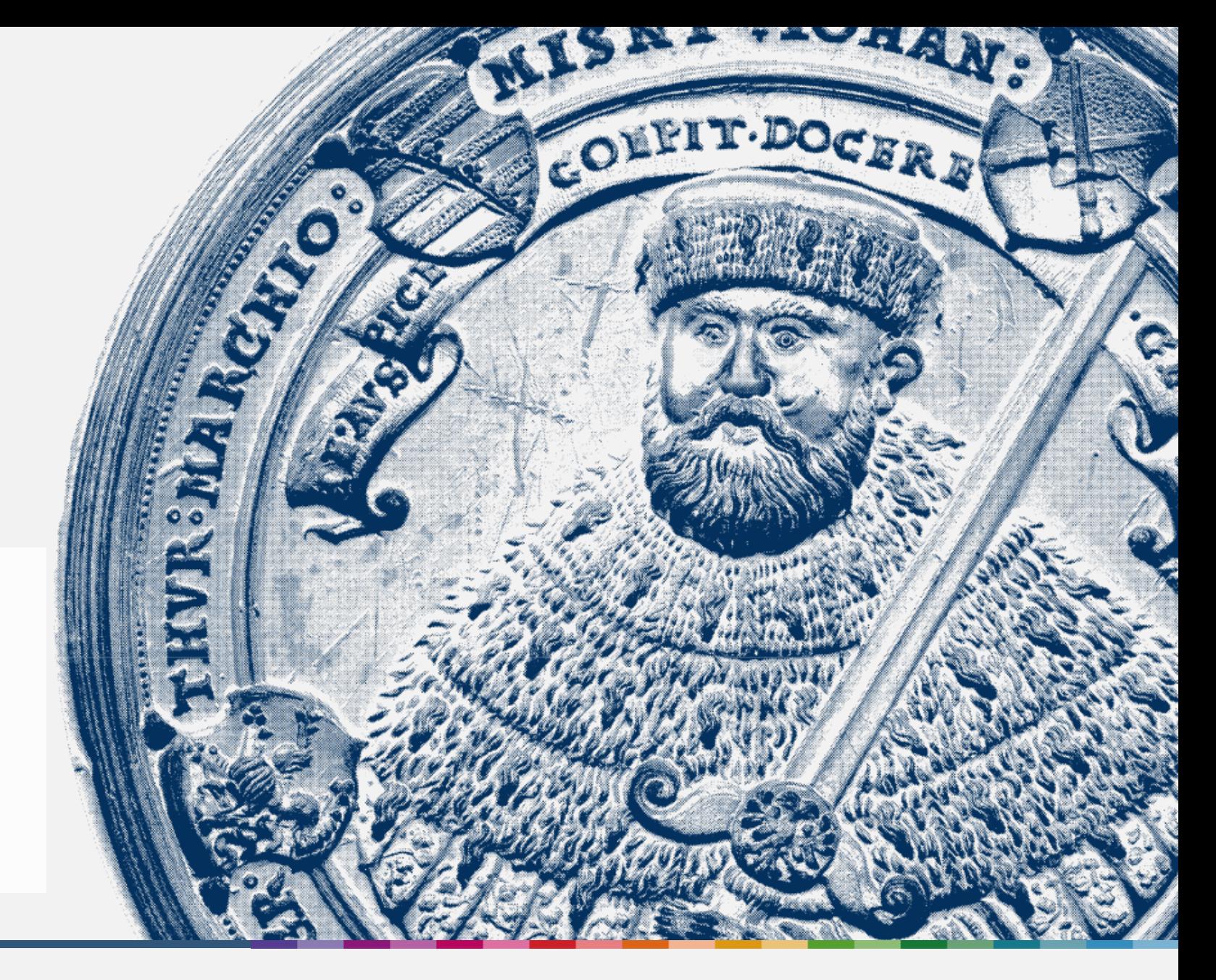

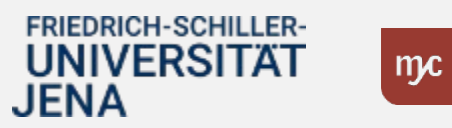

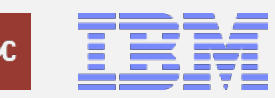

# Anlaufphase

◆ Typischerweise "ruckelt" die Arbeit mit dem neuen System nach dem Produktivstart.

Dies äußert sich z.B. in:

- unvollständiger Genehmigerfindung in Workflows (z.B. fehlende Genehmigerzuordnung bei einer Bestellung)
- längeren Bearbeitungszeiten und Ineffizienzen aufgrund ungewohnter Arbeitsabläufe und dem neuen System
- fehlenden Berechtigungen im System (z.B. keine sichtbaren Inhalte im BUDCON)
- Fragen zu den prozessualen Abläufen im neuen System

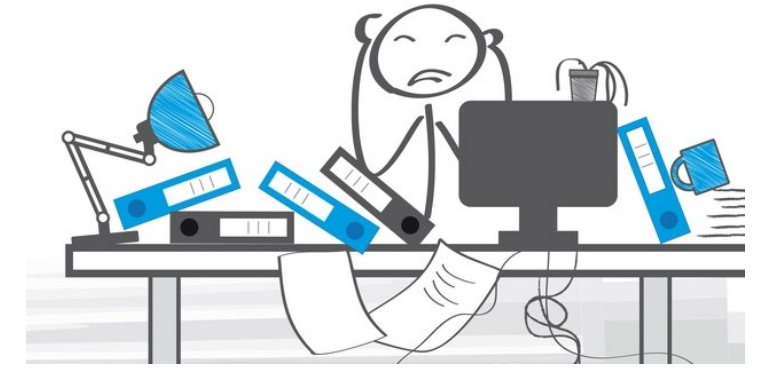

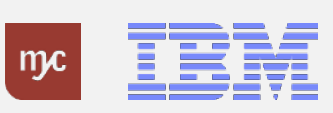

### Anlaufbetreuung [Januar – März 2024]

### **zentrale telefonische Anlaufstelle Sprechstunden FAQ**

- Zusatzangebot zu den Supportstrukturen in der Anfangsphase
- Eigens geschaltete Leitung in den ersten Wochen in 2024 (**ab 02.01.2024**, **täglich 9:00 – 12:00 Uhr**)
- Einordnung der Fragen und Antworten oder Weiterleitung

### Tel.-Nr. 03641 9 419305

- Zusatzangebot in der Anfangsphase (**Januar - März 2024**)
- Offene, virtuelle Termine zum Austausch und Adressieren von konkreten Anliegen

#### **Bestellungen/Wareneingang**

- jeden 2. Montag 09:00 10:30
- *08.01., 22.01., 05.02. usw.*

#### **Rechnungseingang/-ausgang**

- jeden 2. Mittwoch 09:00 10:30
- *17.01., 31.01., 14.02. usw.*

#### **Budcon**

- jeden 2. Montag , 09:00 10:30
- *15.01., 29.01., 12.02. usw.*

#### **Dienstreisen**

- jeden 2. Dienstag 09:00 10:30
- *09.01., 23.01., 06.02. usw.*
- siehe auch: **https://www.uni[jena.de/universitaet/praesidium/kanzler/erp](https://www.uni-jena.de/universitaet/praesidium/kanzler/erp-projekt/erp-meldungen/sap-sprechstunden)projekt/erp-meldungen/sap-sprechstunden**

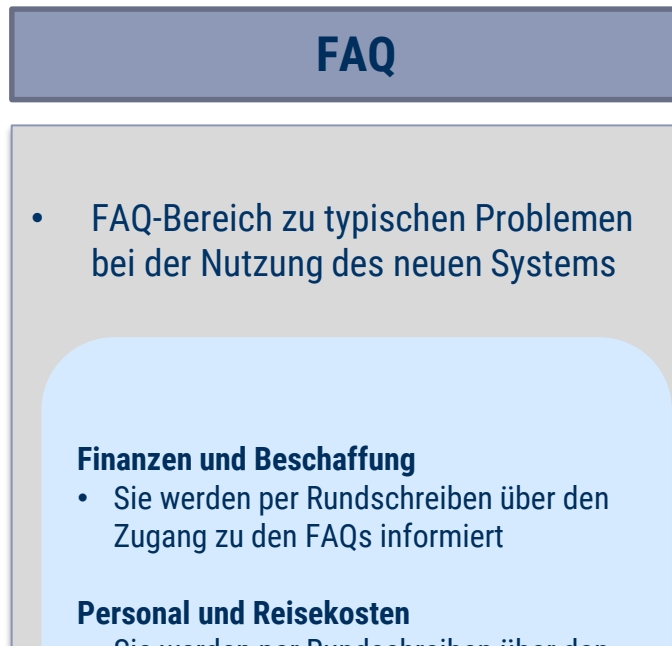

• Sie werden per Rundschreiben über den Zugang zu den FAQs informiert

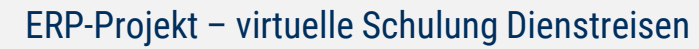

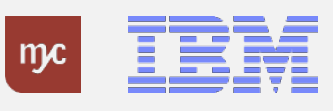

# FAQs – Beispiel: Berichtswesen "Dienstreisen"

#### **W** FRIEDRICH-SCHILLER-<br>UNIVERSITAT Bereiche V

۶

 $\boxdot$  $55$ 

 $\rightarrow$ 

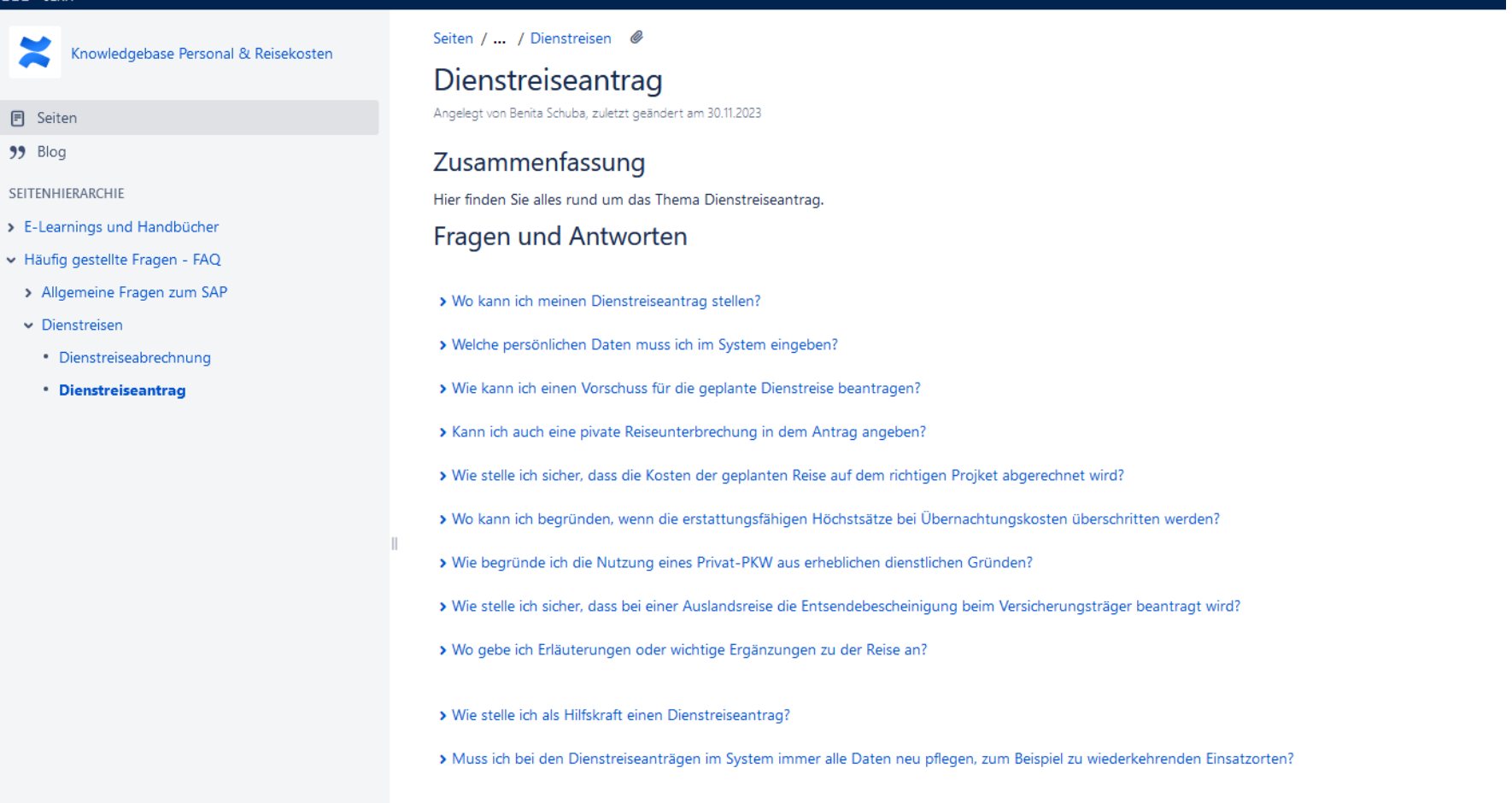

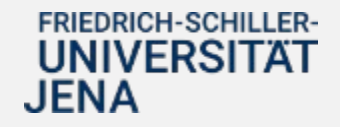

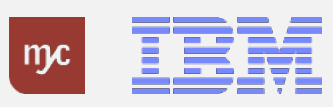

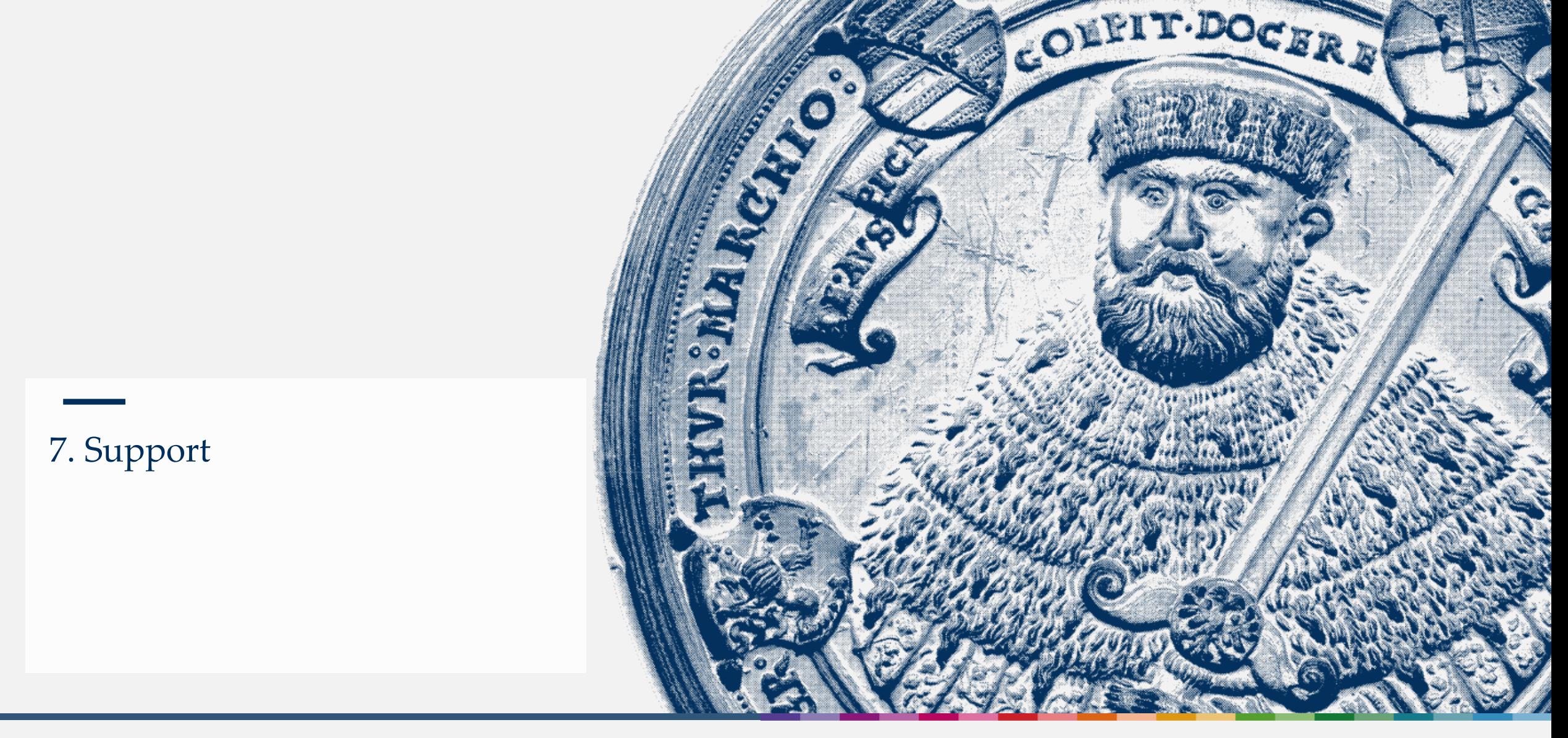

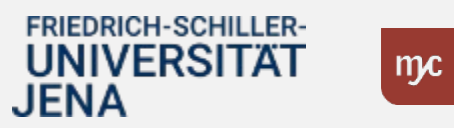

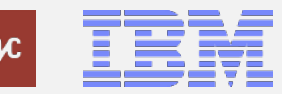

# Support [dauerhaft]

Zentrale Einrichtungen & Universitätsverwaltung (Fotos: Universität Jena)

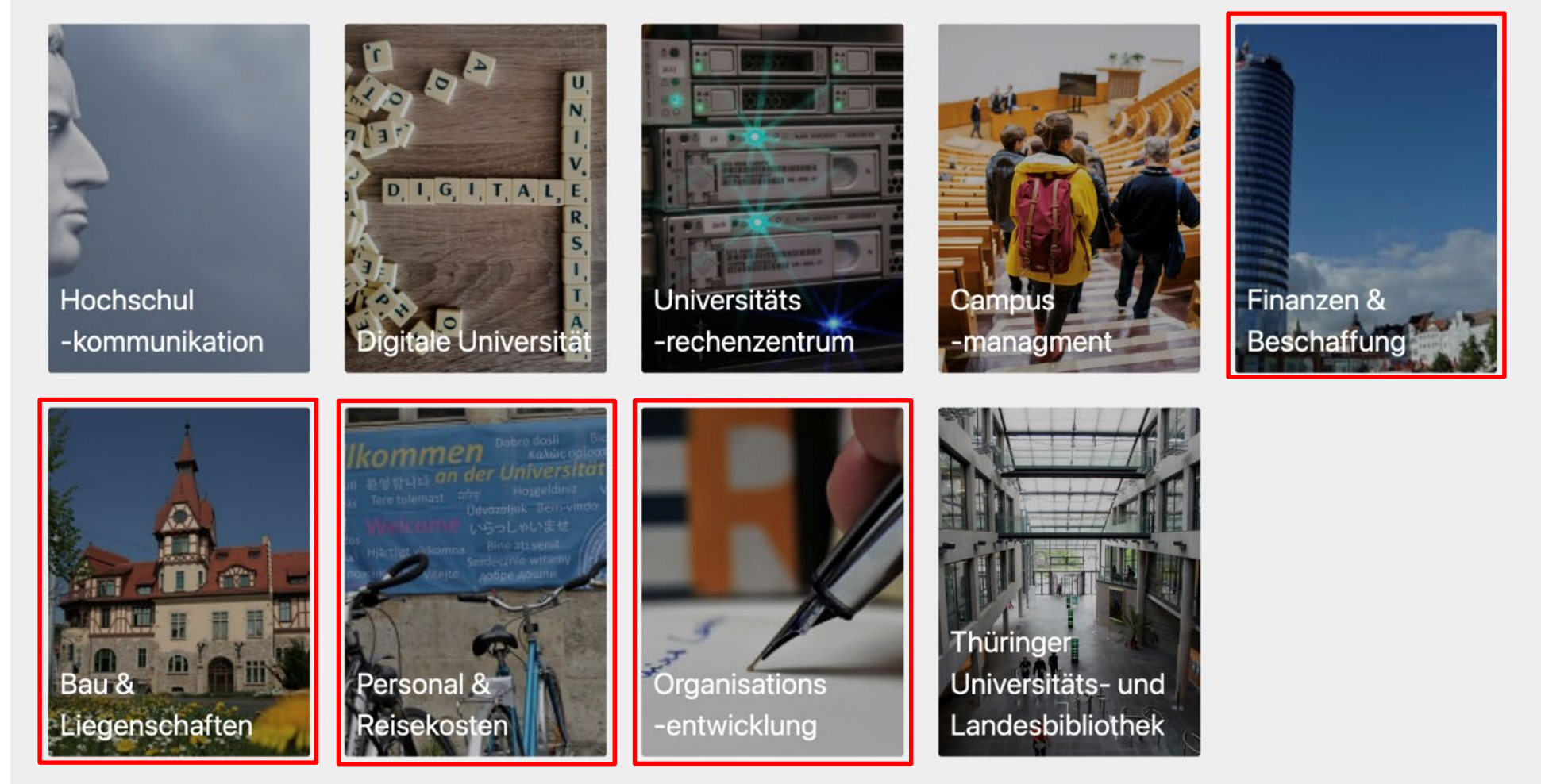

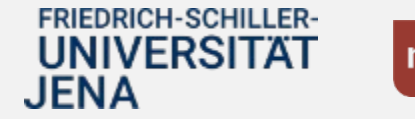

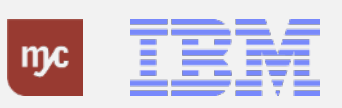

ERP-Projekt – virtuelle Schulung BUDCON

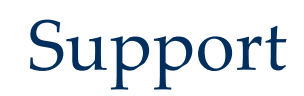

Zentrale Einrichtungen & Universitätsverwaltung (Fotos: Universität Jena)

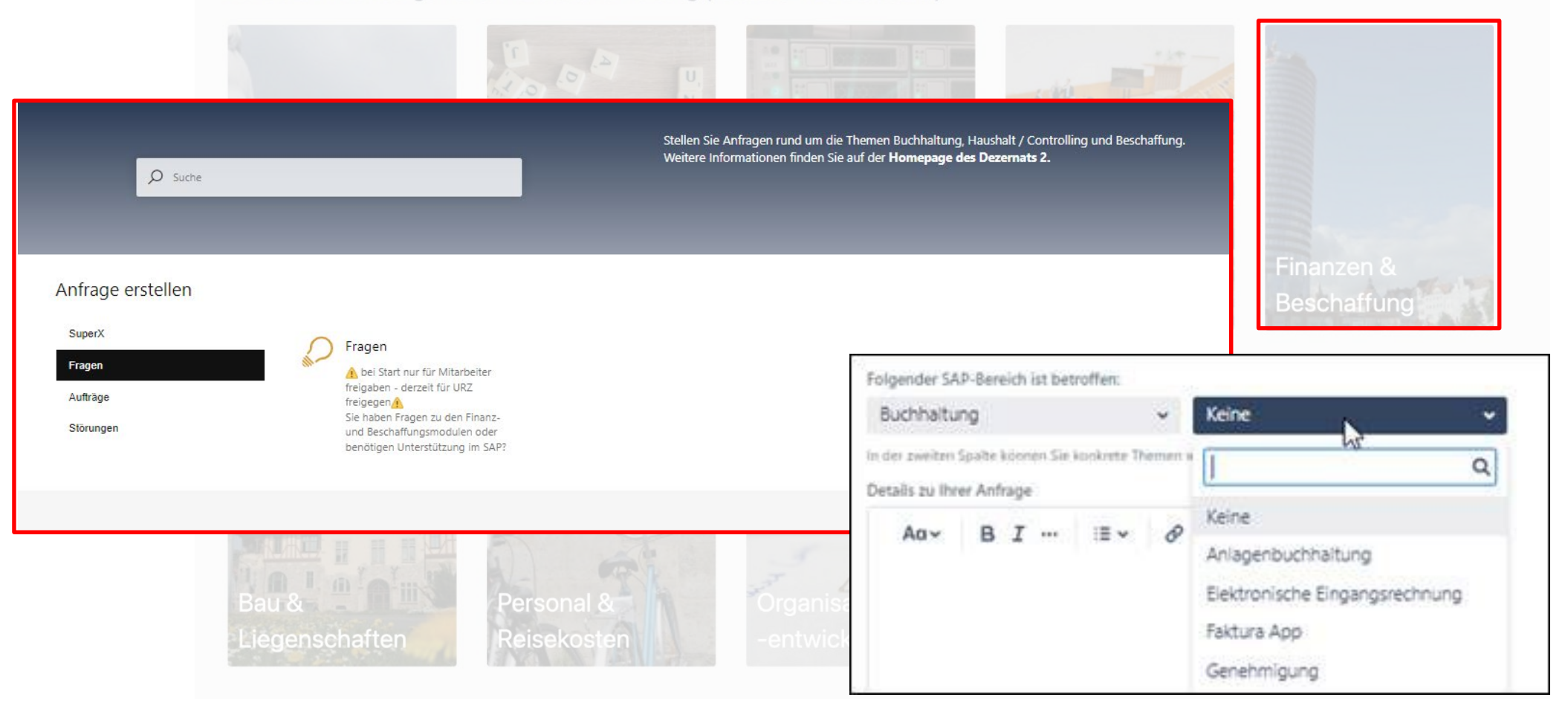

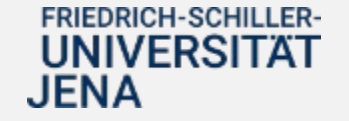

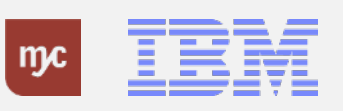

# **Unterstützung von Kolleg:innen für Kolleg:innen** SAP-Lots:innen

- ...sind niedrigschwellig erreichbare **Ratgeber:innen** für die
- Kolleg:innen (z.B. eines Fakultät, eines Institut).
- …unterstützen bei **grundlegenden Fragen** der
	- Anwender:innen.
- …geben **Tipps** für die Arbeit in den Fiori-Apps.
- …**verweisen oder leiten Anfragen** an die nächste Stufe des Supports **weiter** (Key User).

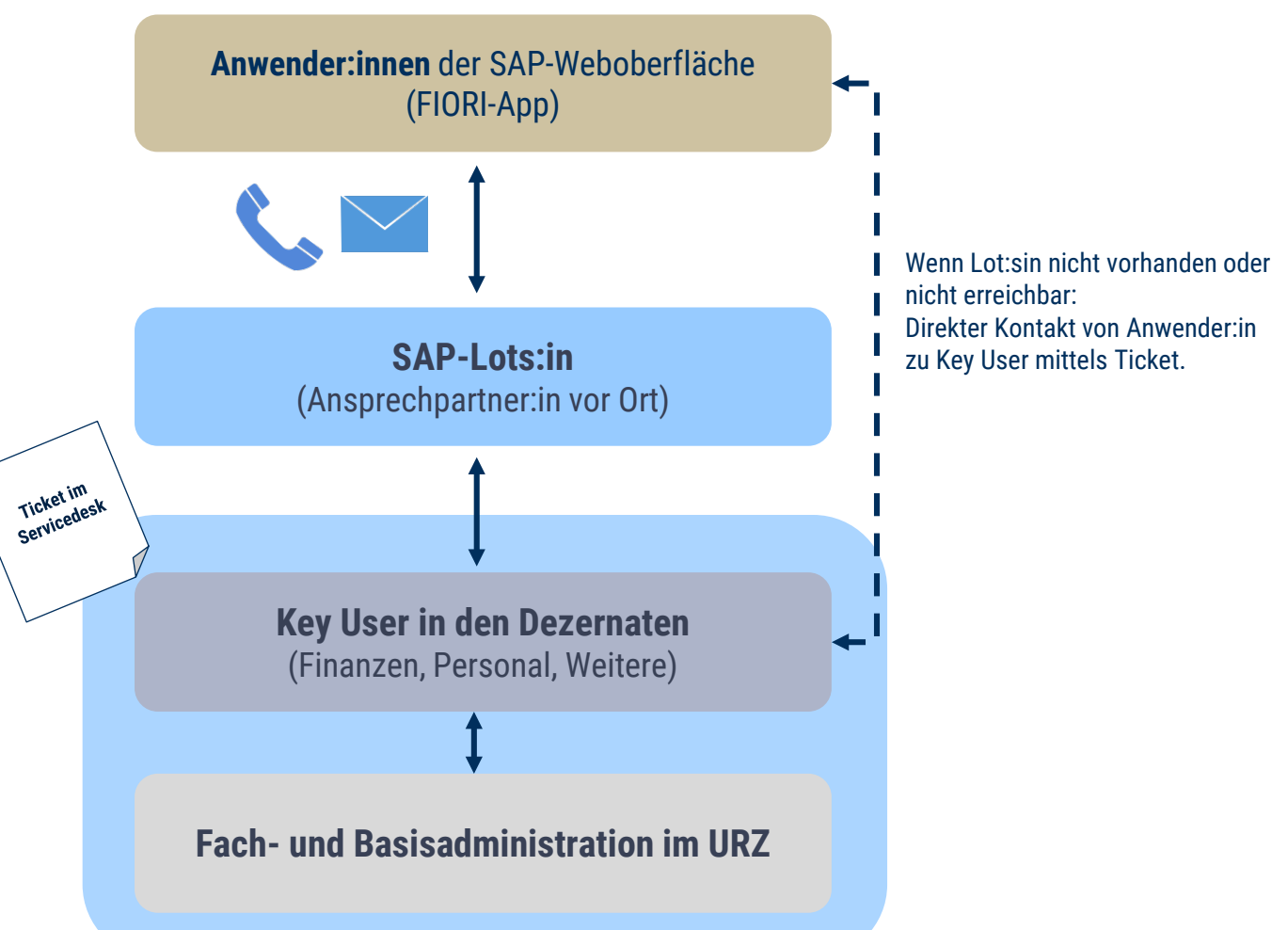

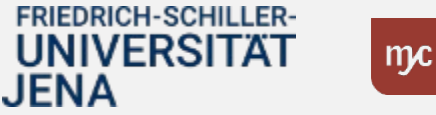

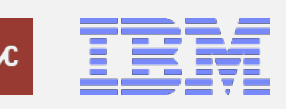

### 6. Zeit für Ihre Fragen

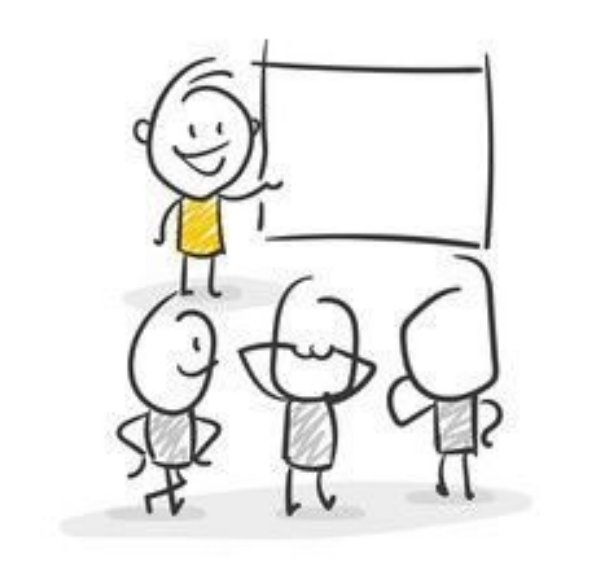

... oder melden Sie sich im Nachgang mit Ihrer Frage an change-erp@uni-jena.de

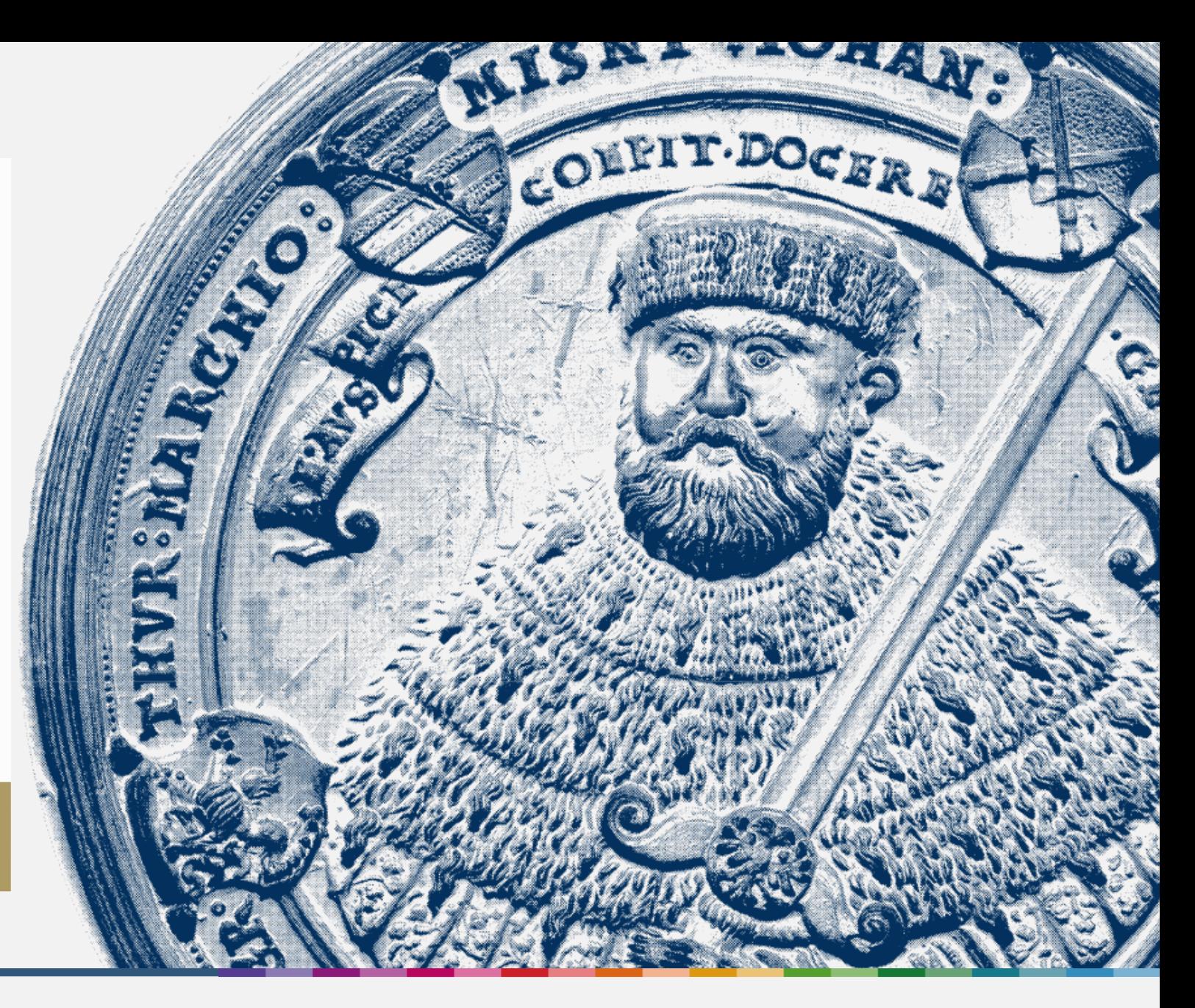

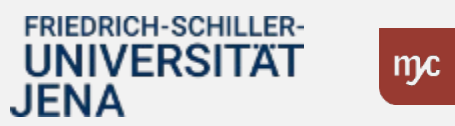

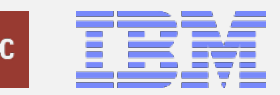

# Vielen Dank für Ihre Aufmerksamkeit!

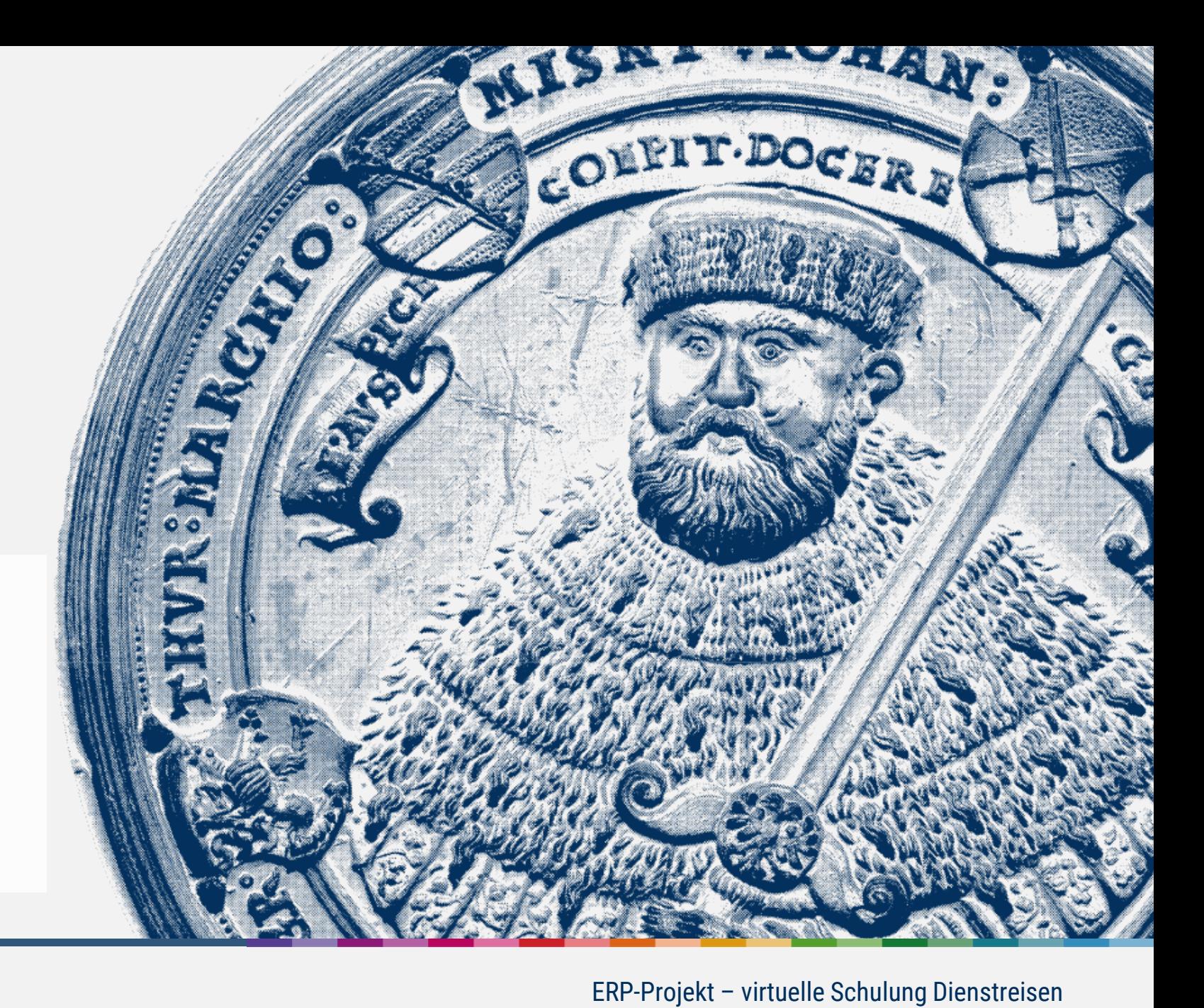

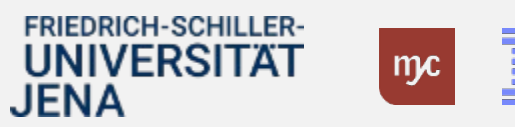